# Einführung

Die Frage ist nicht, ob Sie Excel nutzen, sondern wie Sie es nutzen! Ob Ein- oder Umsteiger, ob Anfänger, Fortgeschrittener oder Profi - setzen Sie Excel mit nützlichen Tipps und Tricks richtig ein!

Lernen Sie wie beim Tennis in der Tennisschule, auch wenn Sie weder ein sportlicher Typ sind noch Tennis spielen. Schlagen Sie mit Excel von Anfang an richtig auf und lernen Sie die Abläufe korrekt kennen, bevor Sie umständliche Umwege zeitaufwendig gehen.

Zeigen Sie anderen, was Sie alles können, und machen Sie richtig Eindruck mit schnellen Befehlen, rasanten Funktionen und Ruck-Zuck-Tastenkombinationen. Lästige Routine-Aufgaben lassen sich beschleunigen. Das spart Zeit, Mühe und schont Ihre Nerven!

## Über dieses Buch

... kann man viel schreiben, aber muss das sein? Wir nutzen lieber die Seitenzahlen für Tipps, Tricks und Top Secrets in Excel mit Aha-Effekt.

Dieses Buch ist mehr als ein Buch, denn es ist ein Excel-Buch. Das Tabellenkalkulationsprogramm (allein dieses Wort!) Excel ist eine ziemlich trockene Angelegenheit: Berechnungen, Tabellen, nur Zahlen und Formeln.

Das muss man sich erst einmal mühsam aneignen, denken die meisten. Dass es auch anders geht, möchte Ihnen dieses Buch zeigen ... trockener Stoff flüssig erzählt!

Wenig lesen müssen, um Excel zu verstehen, das war eine echte Herausforderung. Kann man staubtrockene Inhalte überhaupt so darstellen, dass sie sofort eingängig sind? Wenn die Lektüre dieses Buchs für Sie zum Excel-Erfolgserlebnis wird, dann ist es geglückt.

## Törichte Annahmen über den Leser

Nehmen Sie an, Excel ist schwer zu verstehen? Dann ist dieses Buch nicht das richtige für Sie! Denn das ist nicht korrekt. Wer Excel von Grund auf versteht, kann auch Excel. Daher geben Sie nicht auf. Was andere können, können Sie schon längst.

Es gibt nicht den Leitfaden für Excel. Jede Aufgabenstellung in der Praxis ist anders aufgebaut und eine neue Herausforderung. Seien Sie einfach flexibel.

Es ist wie in der Fahrschule. Sie lernen in der Fahrschule das richtige Einlenken beim Einparken. Doch jede Parklücke auf der Straße ist anders, und trotzdem parken Sie ein. Genau so ist es bei Excel. Sie lernen hier das grundsätzliche Prozedere, in der Praxis anwenden müssen Sie es dann selbst.

Excel findet nie ein Ende, denn es gibt hier unendliche Welten zu entdecken. Seien Sie ein Excel-Entdecker, der einfach Lust auf dieses Entdecken hat und etwas anderes und Neues kennenlernen möchte.

Excel findet anscheinend nie ein Ende im Gegensatz zu diesem Buch, denn es hat nur ca. 200 Seiten. Sie erwarten in diesem Buch jeden Tipp und Trick, sämtliche Tastenkombinationen? Sorry, das kann ich Ihnen nicht bieten. Aber Sie werden bestimmt - so wie meine Teilnehmer in meinen zahlreichen Firmenschulungen - eine Menge dazulernen.

## Wie dieses Buch aufgebaut ist

Dieses Buch besteht aus drei Teilen, die in einzelne Kapitel untergliedert sind. Wert wird hier vor allem auf den Praxisbezug wie bei einer Firmenschulung gelegt. Es ist sowohl als Lern- als auch als schnelles Nachschlagewerk aufgebaut.

Hier ein kurzer Überblick, was Sie in den einzelnen Teilen erwartet:

#### Teil 1: Richtig dabei sein!

Sie kennen Excel bereits? Sie werden es noch besser kennenlernen. Weiten Sie Ihr Grundwissen noch mehr aus ...

Sie lernen, schneller zu rechnen und zu kalkulieren. Mit den Grundlagen beziehungsweise der Eingabe von Zahlen beschäftigen wir uns nicht so sehr ... vielmehr mit den Tricks, und davon gibt es eine Menge. Für den Start von Excel erhalten Sie schon den ersten Tipp.

#### Teil II: Mal ein »Excelperte« sein!

Behalten Sie den Durchblick bei Übersichten! Mit Excel können Sie Daten leicht erfassen, verwalten und auswerten. Excel kann ruck, zuck Befehle umsetzen. Mit bestimmten Mausaktionen und Tasten bewegen Sie sich sehr schnell auf der Excel-Oberfläche.

Inhalte können schnell bewegt, kopiert und eingefügt werden, und das gilt nicht nur für Excel, sondern auch für andere Programme. Die Eingabe von Daten in Excel-Tabellen ist oft reine Fleißarbeit: Mitunter muss man in mehrere Tabellenblätter immer wieder dieselben Zahlen, Formeln und Formatierungen eingeben.

Excel schickt sich ständig an, mit zahlreichen Funktionen seinen Anwendern das Leben zu erleichtern. Für Arbeit und Freizeit. Excel für alle Lebenslagen. Man muss nur wissen, wie, wo und wann. Dazu braucht man nicht unbedingt Programmierkenntnisse. Profitieren Sie von Kombinationen aus Funktionen.

Zeigen Sie stolz mit den Entwicklertools, was Sie so alles können!

Ärgern Sie sich gelegentlich über Excel? Auch Excel macht mal Fehler. Aber Ärgern muss nicht sein. Denn in diesem Teil wird auch beschrieben, wie Sie mit Fehlern des Programms umgehen können. Lernen Sie einfach aus Fehlern.

#### Teil III: Der Top-Ten-Teil - kreativ und geheim!

Was kann Excel eigentlich nicht? Es kann nicht die Lottozahlen voraussagen, einen Parkplatz freihalten oder morgens einen anständigen Filterkaffee zubereiten. Und es fällt einem sicherlich noch einiges mehr ein ... aber sonst kann Excel eine Menge zusätzlich!

Dazu gibt es viele Tipps, Tricks und Tastenkombinationen und versteckte Assistenten, die auf ihr Comeback warten. Seien Sie doch einfach dabei!

## Symbole, die in diesem Buch verwendet werden

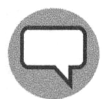

Hier wird ab und zu erwähnt, wie lustig die praktische Anwendung in Excel sein kann. Nicht immer ein »Schenkelklopfer«, aber auch mal zum Schmunzeln. Da kann eine Formel noch so gut sein, aber »ein Lächeln am Tag ist viel schöner«. Die Arbeit mit Excel muss ja nicht immer so ernst sein.

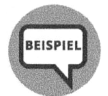

Mit praktischen Beispielen sollen die Zusammenhänge noch tiefer verdeutlicht werden. Die Theorie ist gut, aber die Praxis gehört zum Excel-Leben. Der Bezug zum Excel-Alltag wird hier groß geschrieben.

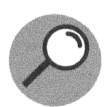

Wie heißt in Excel was und vor allem warum? Muss man nicht immer wissen. Aber schön ist es, die gleiche Sprache wie ein »Excellaner« zu sprechen. Auch bei der Suche nach Hilfe ist es besonders wichtig, nach den richtigen Begriffen zu suchen. »Wer richtig sucht, der findet!«

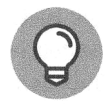

Na klar, beim Tipp-Symbol erhalten Sie Tipps, Tricks, Tastenkombinationen, und von denen gibt es hier eine Menge! Mein Tipp: Setzen Sie sie sofort in die Praxis um.

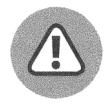

Achtung, aufpassen! Finger weg, sonst können Sie sich das Excel-Händchen verbrennen. Unbedingt lesen, bevor Sie etwas falsch machen, fluchen und es bereuen.

> Diese Leseprobe haben Sie beim M. edv-buchversand.de heruntergeladen. Das Buch können Sie online in unserem Shop bestellen.

> > **Hier zum Shop**